D+ Browser Crack [Latest] 2022

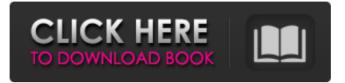

D+ Browser Crack Activation Code With Keygen [April-2022]

## If you don't have the right software, you're not able to take full advantage of your computer's capabilities. D+ Browser 2022 Crack is a very simple and

intuitive web browser which was developed specifically to help you quickly navigate the internet. The installation process does not offer to download or add any thirdparty products, and after you wrap it up, you are greeted by a simple and a bit outdated interface. It can be used by anybody with great ease, regardless of their previous experience with computers, and it

encompasses an address bar, a few buttons and a panel to display websites. This software tool enables you to go back and forward, at your homepage, as well as refresh or stop a page. Furthermore, you can bookmark specified pages and manage them by creating sections. The main window also presents a search bar, which lets you look for items

according to keywords, and on a few built-in websites. To be more precise, you can look for information on Google, Wikipedia, Softpedia, SourceForge and the Free Dictionary. From the settings panel, it is possible to establish your home and start page, panel and icons size, show or hide different bars and tabs, adjust the

initial window size and zoom percentage, font type, style and size, as well as input proxy settings. Bookmarks can also be uploaded from the hard drive, and you can add other search engines, edit the existing ones or change their order. You should know that the first site in the list will be used as the default. All in all, D+ Browser Activation Code is a

pretty decent piece of software, with an intuitive interface and a relatively good response time. Nonetheless, it could really benefit from an update. Read More: Google Chrome, Safari, Lynx, Opera Free Software Download. Read More: Firefox, Internet Explorer, Chrome, Safari, Opera, D+ Browser Download With Full Crack Free Download.

D+ Browser Crack is a simple web browser which was developed specifically to help you quickly navigate the Internet. The installation process does not offer to download or add any thirdparty products, and after you wrap it up, you are greeted by a simple and a bit outdated interface. It can be used by anybody with great ease, regardless of their previous

experience with computers, and it encompasses an address bar, a few buttons and a panel to display websites. This software tool enables you to go back and forward, at your homepage, as well as refresh or stop a page. Furthermore, you can bookmark specified pages and manage them by creating

**D+ Browser Crack License Key** 

D+ Browser is a simple web browser which was developed specifically to help you quickly navigate the Internet. The installation process does not offer to download or add any thirdparty products, and after you wrap it up, you are greeted by a simple and a bit outdated interface. It can be used by anybody with great

ease, regardless of their previous experience with computers, and it encompasses an address bar, a few buttons and a panel to display websites. This software tool enables you to go back and forward, at your homepage, as well as refresh or stop a page. Furthermore, you can bookmark specified pages and manage them by creating sections. The main

window also presents a search bar, which lets you look for items according to keywords, and on a few built-in websites. To be more precise, you can look for information on Google, Wikipedia, Softpedia, SourceForge and the Free Dictionary. From the settings panel, it is possible to establish your home and start page, panel

and icons size, show or hide different bars and tabs, adjust the initial window size and zoom percentage, font type, style and size, as well as input proxy settings. Bookmarks can also be uploaded from the hard drive, and you can add other search engines, edit the existing ones or change their order. You should know that the first site in the list will be used

as the default. All in all, D+ Browser is a pretty decent piece of software, with an intuitive interface and a relatively good response time. Nonetheless, it could really benefit from an update. D+ Browser Screenshots: Tags: D+ Browser 5.0, D+ Browser for Windows 7, D+ Browser 6.0, D+ Browser 5.1A fast emerging theme in

community psychology is that families and families of children are doing important work to serve the interest of society and help to promote a healthier community. As a consequence, there has been a reemergence of interest in psychometric tools to measure the family. The purpose of this study was to examine the psychometric properties of the widely used

**Rorschach-Family Projective Test** (R-FPT), using the standard procedures of item response theory (IRT). The study yielded support for reliability and validity for the R-FPT in a clinical sample of families of preschool children presenting in the emergency department (N=112). Rasch analysis indicated that the R-FPT was a unidimensional measure

## with just one meaningful dimension representing 09e8f5149f

Advanced Reporting is a powerful analysis tool for Developers and System Admins. It enables you to quickly evaluate the process, service and system performance over time. AdvanceReporting is for Windows only, and is completely pre-installed. Starting from version 5.0.1 (Pricing) there

is no need to download any additional software. In fact, AdvanceReporting is one of the first application that can directly access memory and hard disk. This screenshot shows how to start the program, launch a report and how it has been organized. All of this is done from one view, accessible from the control bar at the top of the screen.

AdvancedReporting is a useful tool, especially for Developers and System Admins. It is an excellent way to analyze and track your system performance over time. Advanced Reporting is the highly recommended software tool for Windows users. **Advanced Reporting Features:** Complete analysis of system

processes over time. Analyses

system performance on a "process by process" basis. This means you can analyze memory usage, CPU usage, cache usage, hard disk usage, network usage (total and average), and everything in between. Provides a graphical representation of the data, not just a list of information. Makes tracking easy by displaying data in a read-only mode.

AdvancedReporting has a nice and intuitive interface. The program is easy to use and intuitive. Graphical representation of data. Build reports in HTML format. Fast data processing. Graphical representation. Read only mode. Excellent interface. Real time monitoring. Multiple workspaces and supports nested windows. Comprehensive

statistics and reports. Easy installation, update and uninstallation. Easy data processing. Advanced reporting is a powerful application for Windows users. Advanced Reporting was developed by **GESSI** Software Inc., in Northbrook, Illinois. This application is an add-in package for the free software product

Advanced Reporting for Microsoft Windows. Advanced Reporting was designed for the following software products: Advanced Reporting for Microsoft Windows, SQL Server **Reporting Services, SQL Server Reporting Services, SQL Server Reporting Services, Microsoft** SharePoint, Microsoft SharePoint, and Microsoft SQL Server

**Reporting Services.** Advanced Reporting provides a special utility that you can install directly from the CD or from a network share. Advanced Reporting is a professional system profiling application, offering services for analysis of Windows processes,

What's New In D Browser?

**D+** Browser offers an Internet browser which is simple to use. D+ Browser Free Download D+ Browser Free Download Click on the Button below to Download D+ Browser for Free D+ Browser 4.1.2.1349 Free Download D+ Browser is a simple web browser which was developed specifically to help you quickly navigate the Internet. The installation process

does not offer to download or add any third-party products, and after you wrap it up, you are greeted by a simple and a bit outdated interface. It can be used by anybody with great ease, regardless of their previous experience with computers, and it encompasses an address bar, a few buttons and a panel to display websites. This software tool

enables you to go back and forward, at your homepage, as well as refresh or stop a page. Furthermore, you can bookmark specified pages and manage them by creating sections. The main window also presents a search bar, which lets you look for items according to keywords, and on a few built-in websites. To be more precise, you can look for

information on Google, Wikipedia, Softpedia, SourceForge and the Free Dictionary. From the settings panel, it is possible to establish your home and start page, panel and icons size, show or hide different bars and tabs, adjust the initial window size and zoom percentage, font type, style and size, as well as input proxy

settings. Bookmarks can also be uploaded from the hard drive, and you can add other search engines, edit the existing ones or change their order. You should know that the first site in the list will be used as the default. All in all, D+ Browser is a pretty decent piece of software, with an intuitive interface and a relatively good response time. Nonetheless, it

could really benefit from an update.// Copyright 2008 the V8 project authors. All rights reserved. // Redistribution and use in source and binary forms, with or without // modification, are permitted provided that the following conditions are // met: // // \* Redistributions of source code must retain the above copyright // notice, this list of

conditions and the following disclaimer. // \* Redistributions in binary form must reproduce the above // copyright notice, this list of conditions and the following // disclaimer in the documentation and/or other materials provided // System Requirements For D Browser:

Windows XP / Windows Vista / Windows 7 Mac OS X 10.3 or later 6+ GB of RAM 1.5 GB of available hard disk space Fractured Pixel 64-bit Changelog: The March to Take Back Arizona Two years ago on this day, thousands of people took to the streets and marched from

downtown Phoenix to the state capitol in protest of SB1070, the controversial bill signed into law by Governor Jan Brewer. They were able to derail a bill which aimed to criminalize undocumented immigrants

## Related links:

https://www.pickmemo.com/upload/files/2022/06/8GkVIYYojSFa4vfKJHTP\_08\_48fae4fa1600b70583c1dfd7f98fb068\_file.pd f http://barleysante.com/?p=7355 https://lsvequipamentos.com/wp-content/uploads/2022/06/cassbel.pdf

https://www.lr-fyzio.cz/wp-content/uploads/2022/06/1PushSnap.pdf

https://365-ads.com/wp-content/uploads/2022/06/calrena.pdf

https://www.reptisell.com/i-declone-crack-latest-2022/

https://outdoormingle.com/wp-content/uploads/2022/06/nelskail.pdf

https://friend007.com/upload/files/2022/06/BEjjmP9DVsO8MMCKbcMk\_08\_0e769478c9f782c8e72e80c4c3c921af\_file.pdf http://atompublishing.info/?p=6509

https://eugreggae.com/timeraptor-crack-product-key-free-download-march-2022/

https://kisay.eu/wp-content/uploads/2022/06/Google\_Wallpaper\_Crack\_Full\_Version\_For\_Windows\_Updated.pdf

https://coolbreezebeverages.com/wp-content/uploads/2022/06/O\_O\_UnErase\_Keygen\_Download.pdf

https://yemensouq.com/wp-content/uploads/2022/06/nilerea.pdf

https://www.crypto-places-directory.com/wp-content/uploads/2022/06/gillpeat.pdf

https://parshamgamenergy.com/wp-content/uploads/2022/06/LayerView\_Crack\_Free\_2022.pdf

https://lernkurse.de/wp-content/uploads/2022/06/CloneDVD\_Mobile\_nLite\_Addon.pdf

http://www.reiten-scheickgut.at/wp-content/uploads/2022/06/Cocosenor ZIP Password Tuner.pdf

http://www.giffa.ru/societyrelationships/totalreminder-12-0-9-crack-full-product-key-download-updated-2022/

https://verycheapcars.co.zw/advert/blue-screen/

http://cefcredit.com/?p=3950